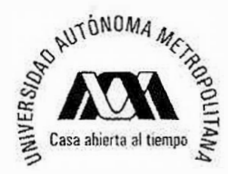

**UNIVERSIDAD AUTÓNOMA METROPOLITANA UNIDAD XOCHIMILCO** 

**DIVISIÓN DE CIENCIAS BIOLÓGICAS Y DE LA SALUD DEPARTAMENTO El HOMBRE V SU AMBIENTE LICENCIATURA EN BIOLOGÍA** 

> **PARA OBTENER El GRADO DE LICENCIADO EN BIOLOGÍA**

**Evaluación de la relación entre la amplitud geográfica y la amplitud climática en**  *lpomoea* **L. (Convolvulaceae) de México.** 

**QUE PRESENTA EL ALUMNO** 

# **ERICK CUAUHTÉMOC DELOYA BRITO**

2182028148

**ASESORES** 

**Dra. Natalia lvalú Cacho González. Departamento de Botánica y Laboratorio de Genómica Funcional y Sistemas. Instituto de Biología-UNAM Cédula Profesional: 4211816** 

**Biól. José Alfredo Arévalo Ramírez. Laboratorio de Ecología Fisiológica Vegetal. Departamento del Hombre y su Ambiente. División de Ciencias Biológicas y de la Salud UAM-X No. Económico: 16858** 

Indicate

Afér.

**Ciudad de México. Marzo 2023** 

#### **RESUMEN**

El género *Ipomoea* L. (Convolvulaceae) es uno de los más diversos morfológicamente, en hábito y ecológicamente; cuenta con una amplia distribución principalmente en climas tropicales y subtropicales, pero al mismo tiempo, es uno de los menos estudiados. La relación entre la amplitud geográfica y climática en este género no ha sido explorada, y el objetivo de esta investigación fue evaluar la relación entre la amplitud geográfica y climática en especies de *Ipomoea* de México. Se utilizaron registros de ocurrencia provenientes de bases de datos del portal Global Biodiversity Information Faclity (GBIF) y del Herbario Nacional de México (MEXU), para calcular la amplitud geográfica con base en dos aproximaciones, una basada en polígonos convexos de Hull y otra basada en vecindades alrededor de puntos de ocurrencia (método de "buffer"). La amplitud climática se estimó como el valor absoluto de los intervalos ocupados por las especies a lo largo de los dos primeros ejes resultantes de un análisis de componentes principales (PCA) de las 19 variables de WorldClim v.2.0. Se encontró una correlación positiva entre ambas amplitudes: hasta un 60% de la variación en la amplitud geográfica está explicado por la amplitud climática en este género en México.

**Palabras clave**: *Ipomoea*, amplitud geográfica, amplitud climática, georreferenciación.

## Contenido

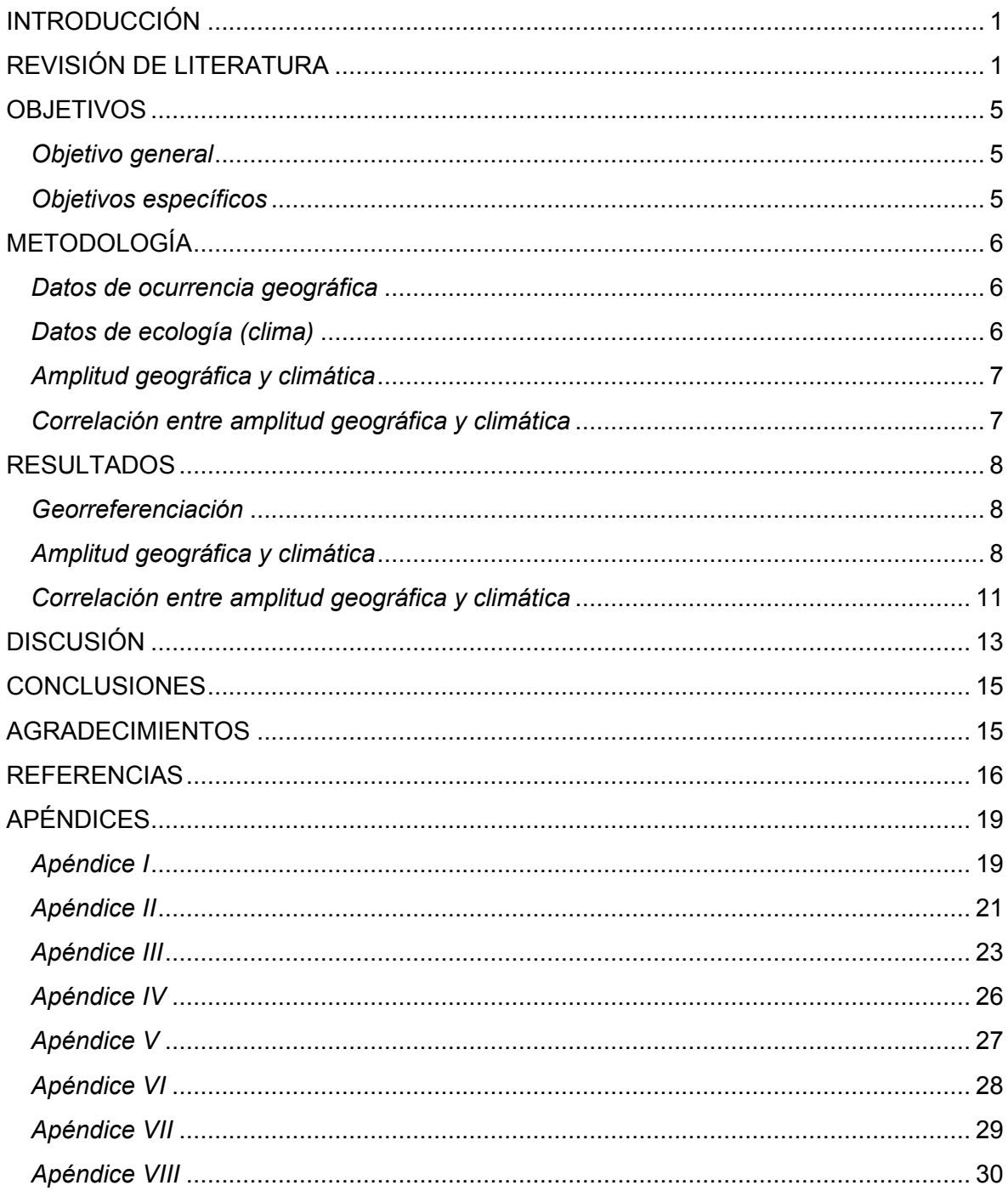

## <span id="page-3-0"></span>INTRODUCCIÓN

El área de ocurrencia de las especies, su amplitud climática y la relación que existe entre ambas varían considerablemente entre especies, si bien, se ha reconocido una relación positiva entre estas métricas en algunos grupos de plantas (Araújo y Luoto, 2007). Los patrones subyacentes en esta relación pueden tener repercusiones importantes en la forma en que se distribuyen las especies, sobre todo ante eventos de magnitud global, como el cambio climático (Pearse *et al.,* 2022).

Algunas especies pueden cambiar su distribución hacia altitudes o latitudes que permitan su supervivencia; mientras que otras se encuentran limitadas por su capacidad de dispersión y colonización de nuevos ambientes, lo que las pone en mayor riesgo de disminuir su tamaño poblacional o incluso extinguirse. El hecho de que algunas especies cercanamente relacionadas cuenten con una amplia distribución geográfica mientras que otras cuentan con una distribución estrecha ha sido objeto de estudio para biólogos y ecólogos. Diversas hipótesis se han planteado a partir de esta cuestión para explicar la relación entre la amplitud geográfica entre especies, entre ellas complejas interacciones, amplitud del nicho, tolerancia climática, y una combinación del área ocupada con la estabilidad climática (Fangyuan *et al.*, 2017).

Si bien, la importancia de los factores que conforman la amplitud ecológica en la distribución de las especies que cuentan con diferentes amplitudes geográficas no está del todo clara; existe la idea de que en general, una amplitud geográfica amplia puede ser consecuencia de una tolerancia climática amplia (Slatyer *et al.*, 2013). En esta investigación, se evaluó si existe relación entre la amplitud geográfica y la amplitud climática en especies mexicanas de *Ipomoea* L. (Convolvulaceae) curando y aumentando la base de datos de ocurrencia geográfica y obteniendo datos de las 19 variables climáticas de WorldClim (Fick y Hijmans, 2017) para los registros de cada especie.

## <span id="page-3-1"></span>REVISIÓN DE LITERATURA

La familia Convolvulaceae, de distribución cosmopolita, contiene cerca de 1650 especies predominantemente tropicales. Dentro de esta familia se encuentra el género *Ipomoea* L., con aproximadamente 600-650 especies (Wood *et al*, 2020), el cual contiene el mayor número de especies dentro de la familia. Si bien, algunas especies de *Ipomoea* se distribuyen en regiones templadas, el género habita más bien en regiones tropicales. Geográficamente, las especies de este género se distribuyen principalmente en el continente americano (principalmente México, Sudamérica, y países de Centroamérica) y en África tropical (Meira *et al*., 2012; Wood *et al.,* 2020).

*Ipomoea* es uno de los géneros más diversos de acuerdo a su diversidad morfológica (floral y foliar), hábito (hierbas, enredaderas, bejucos, arbustos y árboles) y ecológica; pero también es uno de los menos estudiados. El continente americano cuenta con cerca del 50% del total de las especies de *Ipomoea*, y en México se tiene la presencia de entre 162 y 178 especies, de las cuales 61 son endémicas, por lo que es considerado como un centro de diversidad para este género (Villaseñor, 2016; Wood *et al*., 2020; Hernandez, 2022). El uso humano y selección de ciertas especies de *Ipomoea* se remonta a tiempos precolombinos, y desde aquella época han sido utilizadas para distintos propósitos como rituales, medicinales, nutricionales e incluso en la agricultura (Meira *et al*., 2012). En la época actual el cultivo de *I. batatas* (camote) sigue estando presente alrededor del mundo debido a su alto valor energético y nutricional, con un alto contenido de carbohidratos, vitaminas, minerales y proteínas (Motsa *et al*., 2015).

El área de distribución de las especies, su amplitud ecológica y la clase de ambientes en los que se encuentran varían considerablemente; reconocer la fuente de esta variación, así como identificar patrones en la misma ha sido uno de los objetivos a largo plazo de la ecología evolutiva (Pearse *et al*., 2022). Además, determinar los patrones de la relación entre la amplitud ecológica y geográfica se ha vuelto un objeto de estudio importante debido a los cambios globales en el ambiente y la determinación de cómo y con qué rapidez pueden responder las especies ante cambios de tal magnitud en su distribución (Gaston y Fuller, 2009). Entender las causas (principales elementos) que delimitan la distribución de las especies, así como la contracción (extinción) o expansión (invasión) de sus límites, esto requiere, en un principio, de la detección de patrones generales entre distribución geográfica y factores asociados a ella (conocidos en inglés como *ecological correlates*), para distintos grupos de organismos (Thomas, 2010).

El tamaño del área de distribución de las especies es un atributo ecológico clave, debido a que es una de las principales características para determinar el riesgo de extinción de las mismas (Thomas, 2010). La amplitud de la distribución geográfica de las especies está influenciada por varios factores evolutivos y ecológicos, incluidos atributos de las especies, como su historia de vida, su tipo y capacidad de dispersión, selección de hábitat y tolerancia ambiental (Dallas *et al.*, 2017). La distribución actual de una especie representa sólo una parte del área potencial de ocurrencia, y debido a que las actividades antropogénicas han modificado e influenciado la distribución de las especies y alterado los números poblacionales, este efecto se ha modificado en las últimas décadas (Di Marco y Santini, 2015). La diferencia que existe en el tamaño del área geográfica en el que las especies pueden sobrevivir es muy amplia; existen especies cuya distribución es extremadamente reducida, en las que su distribución está delimitada en una pequeña extensión, y otras con distribución cosmopolita, en el sentido literal. Ejemplos de especies restringidas a la cumbre de una sola montaña son *Euphorbia conzatti* (Olson et al., 2015), o *Streptanthus hispidus* (Cacho et al., 2014), y de especies con distribución mundial, *Ricinus communis* (Wang et al., 2016).

Igualmente, las condiciones ecológicas en las que las especies son capaces de sobrevivir varían en una amplia gama. Algunas especies son especialistas ecológicos extremos (con preferencias ecológicas bastante estrechas), como especies especializadas en suelos con una composición química muy específica (por ejemplo, *Streptanthus breweri*  especializada en suelos de serpentina; suelos con tonalidades marrón o gris con alto contenido en hierro y bajo contenido de materia orgánica, poco profundos con altas concentraciones de metales pesados; Cacho *et al.*, 2014, Cacho y Strauss, 2014). Otras especies pueden habitar una enorme diversidad de ambientes y cuentan con la capacidad de adaptarse y establecerse en un amplio espectro de condiciones ambientales (desde climas tropicales hasta templados) e incluso en áreas perturbadas (por ejemplo, *Ricinus communis*; Allan *et al*., 2008, Wang et al., 2016). Esta observación ha formado parte fundamental del entendimiento de cómo los organismos se distribuyen en relación a distintos gradientes ambientales (Schrodt *et al.*, 2019).

La amplitud ecológica (nicho ecológico) es limitada para toda especie, debido a que ninguna especie tiene la capacidad de adaptarse y existir en todos los ambientes (Reznick *et al.,* 2000). La amplitud ecológica puede ser el resultado de la plasticidad (capacidad de un genotipo para prosperar en diferentes entornos), la variabilidad genética (diferenciación de los genotipos), o la adaptación local (genotipos adaptados a las condiciones locales de cada población) (Pearse *et al*., 2022). Se ha observado que la amplitud ecológica de las especies se encuentra relacionada con la amplitud geográfica, de tal suerte que, por lo regular, las especies que cuentan con una distribución geográfica muy amplia pueden encontrarse en una gran variedad de ambientes (Pearse *et al*., 2022). Profundizar en nuestro conocimiento sobre aquellos mecanismos y factores que contribuyen a explicar la amplitud ecológica (nicho ecológico) y la distribución geográfica de las especies se ha convertido en una prioridad, sobre todo porque nos ayuda a entender cómo y con qué rapidez (la forma y la velocidad con la que) las especies pueden responder ante cambios ambientales como el cambio climático, fenómeno de magnitud global (Colles *et al*., 2009; Clavel *et al*., 2011). También ubicar especies que se desvían de los patrones generales podría informar sobre especies con el potencial de convertirse en plagas, o bien que son más vulnerables a la extinción.

La amplitud geográfica puede variar entre especies del mismo clado, entre clados e incluso predeciblemente a través de la geografía. Si bien todavía no comprendemos completamente los mecanismos fundamentales de esta variación, se ha considerado a las áreas de distribución de una especie como una proyección o "realización" del nicho ecológico potencial, de tal suerte que la amplitud ecológica observada es también una realización de las posibilidades en cuanto a tolerancias ecológicas de una especie. Esta amplitud puede ser vista como la serie de ambientes en los cuales una especie es capaz de mantener una población viable (Sheth y Angert, 2014). Las hipótesis sobre la amplitud del nicho proponen que, bajo condiciones equitativas, aquellas especies con capacidad de mantener poblaciones bajo un amplio conjunto de ambientes pueden lograr distribuciones geográficas mayores que las especies con una amplitud ecológica estrecha, lo cual sugiere que existe una relación entre la amplitud del nicho y la distribución geográfica. La variación en la distribución que pueden tener las especies puede ser muy amplia, y todavía estamos lejos de comprender los mecanismos fundamentales de este proceso. Un patrón que ha sido observado con cierta regularidad es que en general las especies que tienen tolerancias ambientales amplias presentan amplitudes geográficas mayores respecto a aquellas que cuentan con tolerancias ambientales estrechas (Sheth y Angert, 2014).

Una parte fundamental de la biología es conocer cómo se encuentran distribuidas las especies y qué factores conducen a esa distribución. El entendimiento de estos patrones geográficos en la distribución y abundancia es crítico para la conservación de la biodiversidad y la toma de decisiones relacionadas con la conservación de las mismas. En las últimas décadas la cantidad de registros derivados de las colecciones biológicas, estudios científicos y proyectos de ciencia ciudadana ha incrementado considerablemente. Sin embargo, una gran proporción de los registros georreferenciados están limitados por la precisión y el estatus biogeográfico poco claro (Arlé *et al*., 2021): una gran parte de los registros de ocurrencia contienen sólo una descripción textual de la localidad, pero no datos de latitud y longitud. Debido a esto es necesario asignar una localización basada en coordenadas. A este proceso se le conoce como georreferenciación retrospectiva (Guo *et al*., 2008).

La georreferenciación retrospectiva es una tarea importante debido a que incrementa la calidad y manejabilidad de los registros de ocurrencia, permitiendo el uso de estos datos con información geográfica y ambiental. El proceso de georreferenciación puede tomar una gran cantidad de tiempo, sin embargo, es importante debido a que al existir una gran cantidad de registros que no cuenta con información de coordenadas (Hill *et al.*, 2009). Esta tarea puede aumentar la cantidad registros de biodiversidad con georreferencias actuales.

## <span id="page-7-0"></span>**OBJETIVOS**

## <span id="page-7-1"></span>*Objetivo general*

• Evaluar la relación entre la amplitud geográfica y climática en especies de *Ipomoea* L. (Convolvulaceae) de México.

### <span id="page-7-2"></span>*Objetivos específicos*

- Curar y aumentar la base de datos de ocurrencia geográfica (latitud y longitud) para especies mexicanas de *Ipomoea* L. (Convolvulaceae), que actualmente contiene datos para 96 especies.
- Obtener datos de las 19 variables climáticas del portal público WorldClim 2.0 para las especies mexicanas de *Ipomoea* que cuenten con al menos 8 registros de ocurrencia confiables.
- Estimar la amplitud geográfica y la amplitud climática para las especies mexicanas de *Ipomoea* para las que se cuente con datos de geografía y clima.
- Evaluar si existe correlación entre amplitud geográfica y amplitud climática en especies mexicanas de *Ipomoea*.

## <span id="page-8-0"></span>METODOLOGÍA

#### <span id="page-8-1"></span>*Datos de ocurrencia geográfica*

Los datos de ocurrencia geográfica se obtuvieron de las siguientes bases de datos y repositorios públicos: GBIF (www.gbif.org), y el portal electrónico del Herbario Nacional de México (MEXU; www.ibdata.abaco3.org) para complementar los datos ya existentes en el Laboratorio del Departamento de Botánica del Instituto de Biología de la UNAM, donde se realizó esta investigación.

Para aquellos registros que no contaban con datos de ocurrencia (latitud y longitud), pero sí con una descripción de datos geográficos (comunidad, localidad, estado y descripción o ubicación aproximada del lugar), se obtuvieron los datos de ocurrencia geográfica, utilizando herramientas como Google Maps (www.google.com.mx/maps/) y Google Earth (Google LLC, 2022), usando la descripción antes mencionada para obtener las coordenadas aproximadas lo más fieles posibles a la descripción de la localidad para dichos registros. La georreferenciación manual fue muy importante, sobre todo para especies que contaban con pocos registros en las bases de datos.

Posteriormente, se realizó un proceso de curación de las bases de datos, en el cual se eliminaron registros incorrectos o inexactos (por ejemplo, registros mapeados en cuerpos de agua, centros urbanos y apartados o alejados del resto puntos de ocurrencia de la especie).

#### <span id="page-8-2"></span>*Datos de ecología (clima)*

Se obtuvieron datos para las 19 variables climáticas de WorldClim (temperatura media anual, intervalo de temperatura medio diurno, isotermalidad, temperatura estacional, temperatura máxima del mes más cálido, temperatura mínima del mes más frío, intervalo de temperatura anual, temperatura media del trimestre más húmedo, temperatura media del trimestre más seco, temperatura media del trimestre más cálido, temperatura media del trimestre más frío, precipitación anual, precipitación del mes más lluvioso, precipitación del mes más seco, precipitación estacional, precipitación del trimestre más lluvioso, precipitación del trimestre más seco, precipitación del trimestre más cálido, precipitación del trimestre más frío) disponibles en WorldClim v.2.1 (www.worldclim.org; Fick y Hijmans, 2017). Estos datos contienen información climática en "capas" en formato raster para todo el mundo, en un período que abarca desde los años 1970 hasta la década de 2000 a una escala de 30s (~1 km en el ecuador).

Para reducir la dimensionalidad de los datos climáticos con una aproximación agnóstica, se realizó un análisis de componentes principales (PCA por sus siglas en inglés) con los datos climáticos de las 19 capas mencionadas para el continente americano. Después, se utilizaron los paquetes "rgdal" (Bivand *et al*., 2022), "raster" (Hijmans, 2022), "sf" (Pebesma, 2018) y "tidyr" (Wickham y Girlich, 2022) para extraer los datos asociados a los primeros dos componentes del PCA correspondientes a cada uno de los registros de ocurrencia para todas las especies de *Ipomoea* (en México) (ver Apéndice I). Cuando las coordenadas de un registro no contenían información climática se utilizó una vecindad ("buffer") de 2 km de diámetro para obtener la información correspondiente a estos puntos.

#### <span id="page-9-0"></span>*Amplitud geográfica y climática*

Para calcular la amplitud geográfica (en km<sup>2</sup>) se delimitaron los datos utilizando sólo las especies que contaban con un mínimo de 8 registros empleando dos aproximaciones: una basada en polígonos convexos de Hull (Hijmans *et al*., 2017); y otra basada en vecindades alrededor de puntos de ocurrencia (método de "buffer"; Weber *et al*., 2018), para lo cual se estableció un radio de 5 kilómetros para cada punto de ocurrencia. Ambas amplitudes se estimaron utilizando el paquete "sf" (Pebesma, 2018) (ver Apéndice II). La aproximación de "buffer" puede ser más conservadora que la basada en polígonos ya que se evita incluir grandes porciones de hábitat potencialmente no adecuado entre puntos de colecta (por ejemplo, cuando la distancia entre los puntos de colecta es grande) (Weber *et al*., 2018). El laboratorio en donde se realizó este trabajo ha colaborado con éxito empleando ambas aproximaciones (Weber *et al*., 2018; Pearse *et al*., 2022).

La amplitud climática para cada especie se estimó con base en los intervalos climáticos ocupados por las especies a lo largo de los dos primeros ejes del análisis de componentes principales (PCA) basado en los datos climáticos de las variables de WorldClim descrito con anterioridad.

#### <span id="page-9-1"></span>*Correlación entre amplitud geográfica y climática*

Los datos de amplitud geográfica (Hull y buffer) y climática (PC1 y PC2) se visualizaron con histogramas. Con base en la inspección visual de los datos y posterior realización de pruebas de Kolmogorov-Smirnov utilizando el paquete "nortest" (Gross y Ligges, 2015) para evaluar la normalidad de los datos, se implementaron las siguientes transformaciones a los datos de amplitud geográfica: raíz cuadrada para la amplitud geográfica calculada por el método de Hull, y logaritmo para la amplitud geográfica calculada con el método de buffer (ver Apéndice III). En el caso los datos de amplitud climática las transformaciones no mejoraban sustancialmente su normalidad.

Para evaluar la posible correlación entre la amplitud geográfica y climática, es decir, hasta qué punto la amplitud climática es un predictor de la amplitud geográfica en especies mexicanas de *Ipomoea*, se implementaron análisis de regresión lineal, usando funciones de la paquetería base de R v. 4.2.2 (R Core Team, 2022) (ver Apéndice IV).

## <span id="page-10-0"></span>**RESULTADOS**

#### <span id="page-10-1"></span>*Georreferenciación*

Como resultado del trabajo de georreferenciación, se añadieron datos de ocurrencia (latitud y longitud) a un total de 7,409 registros de *Ipomoea* en México. La base de datos final para especies mexicanas de *Ipomoea*, contiene un total de 31,079 registros para 178 especies (registros/especie; min=1; promedio=175; max=2,149. Para evaluar la relación entre la amplitud geográfica y la amplitud climática se utilizaron únicamente aquellas especies que cumplían la condición de un mínimo de 8 registros por especie, que fueron 30,990 registros para 139 especies (registros/especies; min=8; promedio=223; max=2149) (ver apéndice V).

#### <span id="page-10-2"></span>*Amplitud geográfica y climática*

La amplitud geográfica varió en un orden mayor a 5x10<sup>4</sup> para el método de Hull y de 2x102 para el método de buffer. *Ipomoea pes-caprae* (3,511,132 km2 ) es la especie con mayor amplitud geográfica cuando ésta se calcula mediante el método de polígonos convexos de Hull, mientras que *I. ternifolia* (44,187 km<sup>2</sup>) mostró la mayor amplitud geográfica mediante el método de buffer e *I. seaania* fue la especie con menor amplitud en las dos aproximaciones (Hull: 10 km<sup>2</sup>; buffer: 192 km<sup>2</sup>); para mostrar de forma gráfica los resultados se realizó la transformación de los valores obtenidos en logaritmo (ver figura 1 y apéndice III).

La amplitud climática calculada mediante un análisis de componentes principales en las 19 variables climáticas de WorldClim (Tabla 1) refleja en el PC1 una asociación positiva con variables relacionadas con la temperatura (temperatura media anual, temperatura estacional e intervalo medio diurno; promedio mensual de la temperatura máxima menos la mínima), y una asociación negativa con isotermalidad (temperatura media del trimestre más frío y temperatura mínima del mes más frío). Estas asociaciones pueden interpretarse como una relación con climas cálidos que poseen temperaturas variables (estacionalidad) que refleja variación a lo largo de un eje entre climas templados y tropicales, similar a la variación que se da a través de la latitud. En el caso del PC2 se encontró relación positiva con variables relacionadas con la precipitación (precipitación anual, precipitación del mes más seco y precipitación del trimestre más seco), y relación negativa con precipitación estacional, intervalo medio diurno y temperatura máxima del mes más cálido; estos patrones pueden interpretarse como una asociación a climas de regiones tropicales. En este trabajo se seleccionaron los PC1 y PC2, que en conjunto reflejan el 72.4% de la variación en las 19 capas climáticas de WorldClim (44.8 % y 27.6%, respectivamente) (ver apéndice VI y VII).

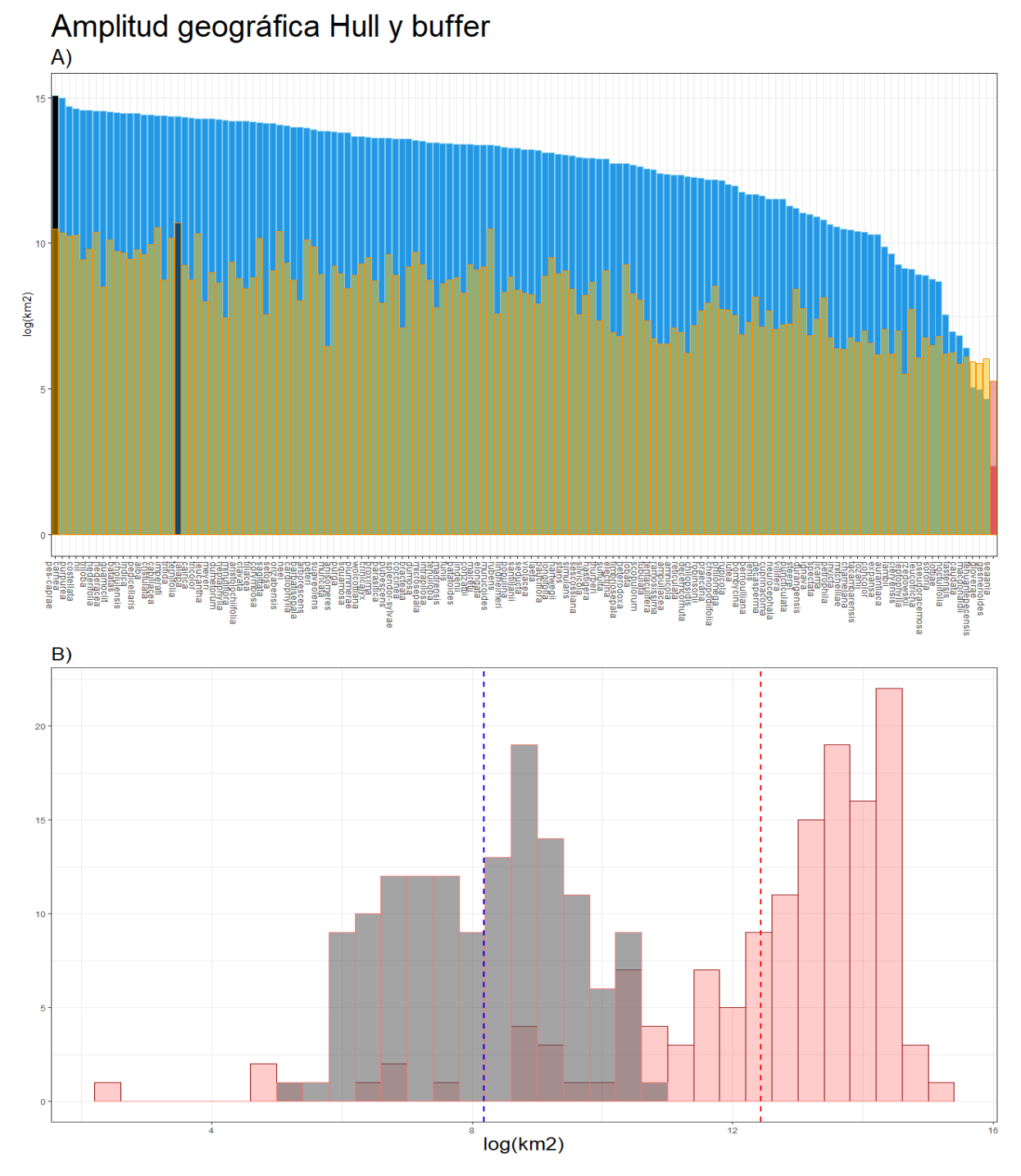

Figura 1. A) Resultados en log(km<sup>2</sup>) de la amplitud geográfica de las 139 especies de *Ipomoea* en las dos aproximaciones empleadas. En color azul ordenados de mayor a menor (izquierda a derecha) se muestran los resultados de la amplitud geográfica calculada mediante el método de Hull. Sobrepuesto en color naranja transparente, se muestra la amplitud geográfica calculada mediante el método de buffer; se resaltan en color negro los valores máximos y en color rosa los valores mínimos. B) Histogramas de las dos aproximaciones empleadas para calcular la amplitud geográfica. El color gris transparente representa el método de buffer, y el color rojo representa el método de Hull. Se agregan las líneas del promedio de los datos.

**Tabla 1.** Resultados del análisis de componentes principales (PCA) para calcular la amplitud climática, los valores resaltados en color rojo representan las variables asociadas de forma positiva y negativa, de mayor importancia; se agrega el porcentaje de variación explicada por cada PC y el porcentaje de variación acumulada. t = temperatura, p = precipitación y trim = trimestre.

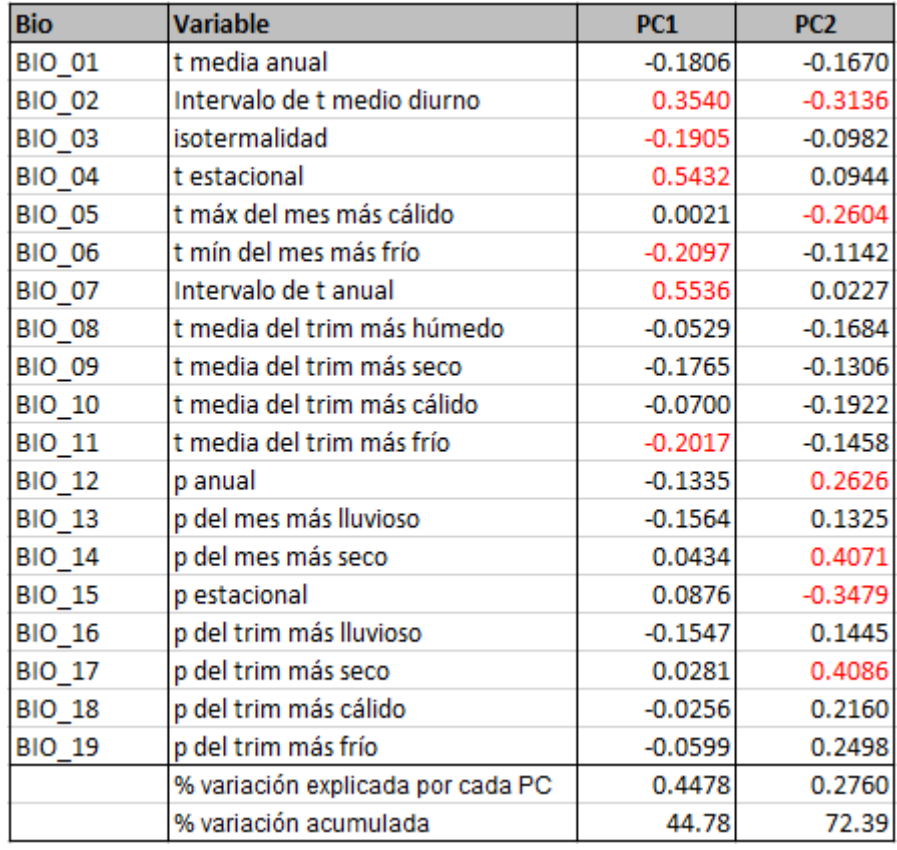

## <span id="page-13-0"></span>*Correlación entre amplitud geográfica y climática*

Para evaluar si existe una correlación entre la amplitud geográfica y climática se utilizaron modelos lineales. Los resultados muestran una correlación positiva de tal suerte que la amplitud climática es un predictor estadísticamente significativo (p < 0.0001) de la amplitud geográfica, para ambas aproximaciones de su estimación (Hull y buffer). Los valores de P muestran que la relación observada entre las variables es altamente improbable producto del azar, por lo que puede deducirse una relación entre estas variables. Los modelos implementados dan cuenta de que la variación en amplitud geográfica explicada por amplitud climática es bastante relevante: desde 30% (amplitud en PC1 explicando amplitud geográfica con base en polígonos convexos de Hull) y hasta un 60% de la variación en amplitud geográfica es explicada por amplitud climática cuando se incluyen ambos PCs en el modelo (Tabla 2). Así, en *Ipomoea* en México, mostrando que las especies con mayor intervalo de tolerancia climática también poseen un área de distribución amplia (Figura 3).

**Tabla 2.** Resultados de los modelos lineales utilizados para estimar la amplitud geográfica y la amplitud climática.

| <b>Amplitud</b><br>geográfica | <b>Amplitud</b><br>climática | <b>Estimado</b> | <b>Error</b><br>estándar | Valor de t | Valor de P          | R <sub>2</sub> |
|-------------------------------|------------------------------|-----------------|--------------------------|------------|---------------------|----------------|
| Hull                          | PC <sub>1</sub>              | $-34.34$        | 102.91                   |            | $-0.334 1.143E-12 $ | 0.3046         |
|                               | PC <sub>2</sub>              | $-2031.89$      | 278.75                   | $-7.289$   | $2.2E - 16$         | 0.4163         |
|                               | $PC1 + PC2$                  | $-2256.81$      | 231.69                   | $-9.741$   | $2.2E - 16$         | 0.6026         |
| <b>Buffer</b>                 | PC <sub>1</sub>              | 6.13593         | 0.3094                   | 19.832     | 1.257E-10           | 0.2561         |
|                               | PC <sub>2</sub>              | 0.04167         | 0.80232                  | 0.052      | $2.2E-16$           | 0.4277         |
|                               | $PC1 + PC2$                  | $-0.53989$      | 0.69704                  | $-0.775$   | $2.2E-16$           | 0.5742         |

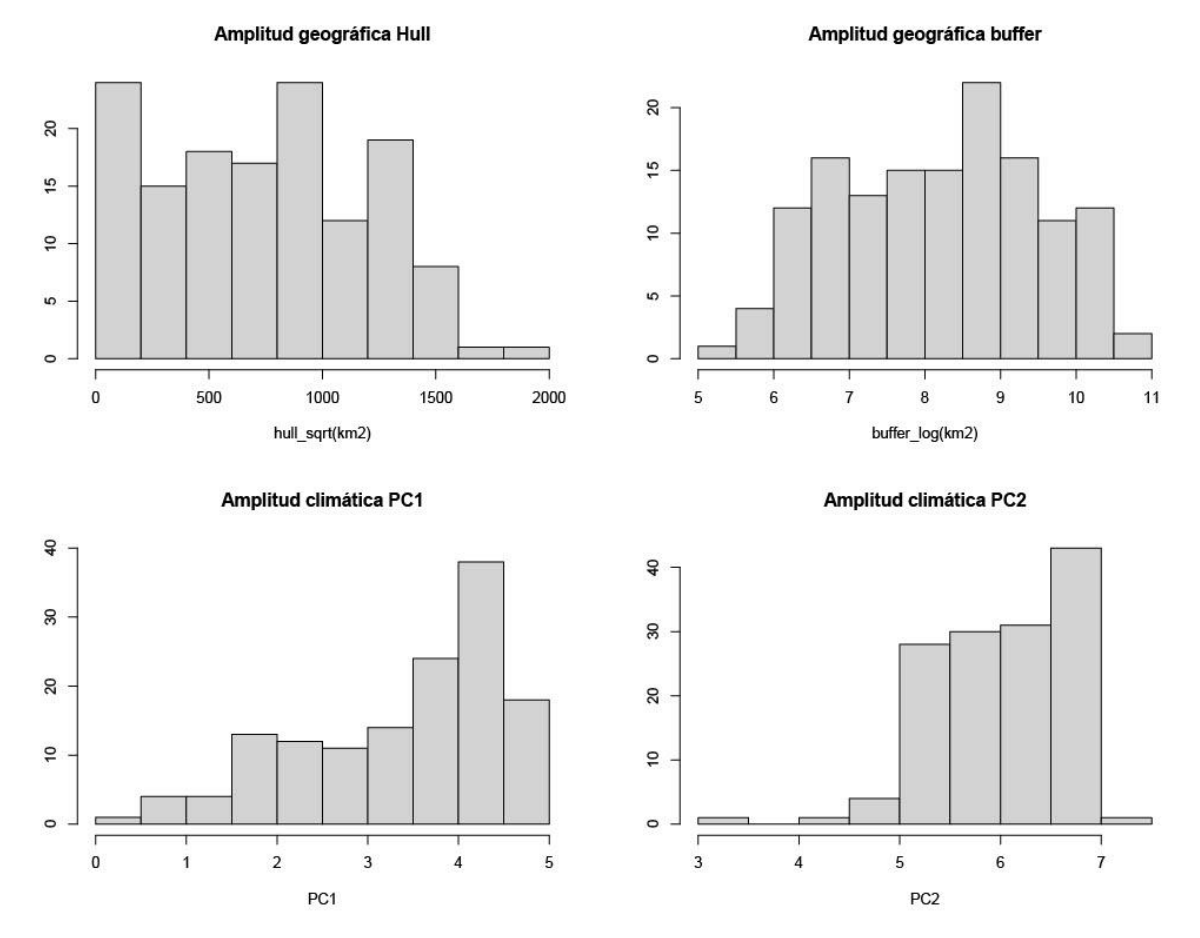

**Figura 2**. Histogramas de las variables elegidas para calcular la amplitud geográfica y la amplitud climática; para la amplitud geográfica calculada por el método de Hull se representó el resultado en raíz cuadrada, y para la amplitud geográfica calculada con el método de buffer en logaritmo.

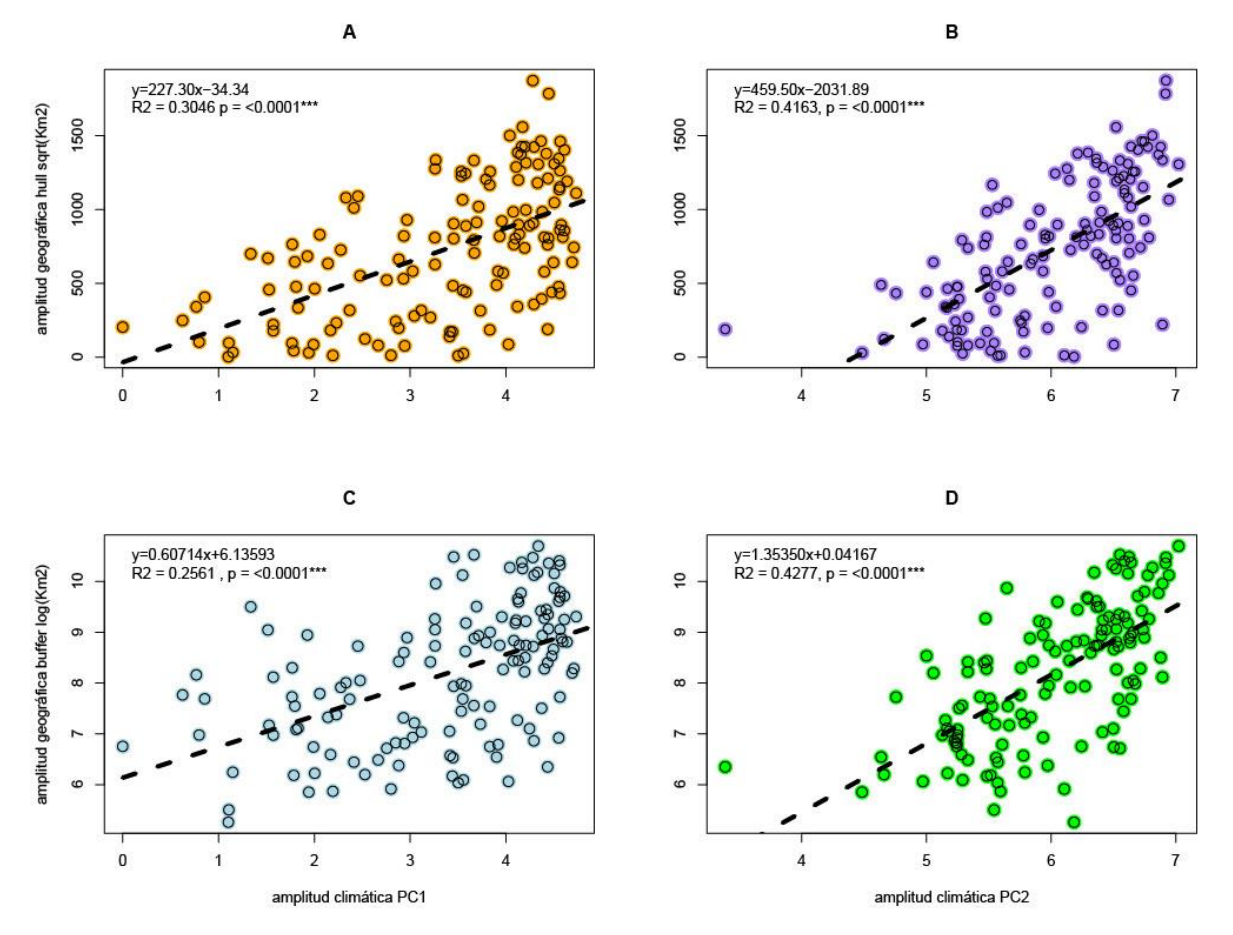

**Figura 3.** Relación entre las aproximaciones de la amplitud geográfica y climática para especies de *Ipomoea* en México. A) Relación entre la amplitud geográfica calculada mediante polígonos convexos de Hull en relación con la amplitud climática en el PC1. B) Amplitud geográfica (Hull) en relación con la amplitud climática en el PC2. C) Amplitud geográfica calculada por el método de buffer en relación con la amplitud climática en el PC1. D) Amplitud climática (buffer) en relación a la amplitud climática en el PC2.

## <span id="page-15-0"></span>DISCUSIÓN

En este trabajo se evaluó por primera vez en *Ipomoea*, un grupo de plantas altamente diverso, pero poco estudiado, la hipótesis de que la amplitud geográfica guarda relación con la amplitud climática. Usando como modelo de estudio las *Ipomoeas* mexicanas, se encontró que la amplitud climática es un predictor estadísticamente significativo y relevante de la amplitud geográfica en este sistema biológico: hasta 60% de la variación en la amplitud geográfica puede ser explicado por la amplitud climática.

Los resultados de este trabajo son consistentes con los resultados reportados por Cardillo *et al* (2016) donde se calculó la amplitud del nicho (amplitud ecológica) y la amplitud geográfica (área de distribución) en cuatro géneros, dos con distribución en Australia (*Banksia*  y *Hakea*) y dos en África (*Protea* y *Moraea*). En ese trabajo, se calculó la amplitud geográfica utilizando polígonos convexos de Hull con base en los puntos de ocurrencia de cada especie, y se utilizaron las capas de las 19 variables climáticas de WorldClim además de las capas para el tipo de suelo. Los resultados obtenidos mostraron una fuerte correlación positiva y estadísticamente significativa (p < 0.0001) entre amplitud ecológica y la amplitud geográfica. Los autores argumentan que sus resultados reflejan el patrón esperado en taxa con amplia distribución. Los resultados aquí presentados apoyan dicha predicción.

Slatyer *et al* (2013) realizaron un metaanálisis con base en 64 estudios que evaluaban la relación entre la amplitud del nicho (amplitud ecológica) y la amplitud geográfica de distintos grupos taxonómicos, incluidas plantas, y encontraron que existe un patrón ecológico general en la relación entre la amplitud ecológica y la amplitud geográfica. La fuerte relación entre estas variables sugiere que la tolerancia en amplios factores abióticos facilita la colonización y ocupación de áreas geográficas mayores.

El tamaño del área de distribución y la amplitud climática de las especies depende de diversos factores, tales como la forma de dispersión de sus semillas, el hábito, el tipo de polinización, la resistencia a la perturbación, entre otros. Por lo general aquellas especies con distribución estrecha tienden a mostrar intervalos de preferencias y tolerancias climáticas igualmente no muy amplios, así como una menor producción de frutos y semillas en comparación con las especies con una distribución geográfica amplia, limitando o aumentando su capacidad de dispersión incluso en especies emparentadas (Astegiano *et al*., 2010). Esta variación se ve reflejada en los resultados de este trabajo, el cual muestra que en especies mexicanas de *Ipomoea* existe una correlación positiva entre la amplitud geográfica y la amplitud climática.

Los resultados obtenidos pueden explicarse, al menos parcialmente, con base en factores o características propias de las especies que permiten que éstas sean capaces de sobrevivir en una gran variedad de ambientes con diversos tipos de climas o, por el contrario, que sólo puedan persistir en una distribución estrecha con tipos de climas muy específicos. Por ejemplo, *Ipomoea pes-caprae* cuenta con una amplia distribución geográfica asociada a las costas de las zonas tropicales y subtropicales alrededor del mundo, principalmente debido a que sus semillas son dispersadas por las corrientes oceánicas. Pero fuera de estas condiciones específicas no es capaz de mantener poblaciones viables (Miryegane *et al*., 2014). Por otro lado *I. purpurea* es nativa del área subtropical de Mesoamérica y actualmente se le puede encontrar alrededor del mundo principalmente por su atractivo ornamental. Al igual que otras especies de *Ipomoea* del continente americano (por ejemplo, *Ipomoea carnea*; Shaltout *et al.,* 2010), *I. purpurea* se ha naturalizado en regiones tropicales y templadas de Asia, Australia y Europa, lo cual ha sido facilitado por una alta plasticidad fenotípica y adaptabilidad genética (Fang *et al.,* 2013). Las capacidades de rápido crecimiento, adaptación y amplia tolerancia ambiental, han permitido que varias especies de *Ipomoea* se encuentren en climas diversos mientras que otras únicamente sobreviven únicamente en intervalos climáticos estrechos (por ejemplo, *I. ciervensis* e *I. leucotricha*).

A pesar de que los resultados de esta investigación reflejaron una asociación positiva entre la amplitud geográfica y la amplitud climática esta aproximación debe ser tomada con cautela debido a que no se toman en cuenta factores como las relaciones filogenéticas o evolutivas entre las especies (al igual que Cardillo *et al* 2018), su capacidad de dispersión, tipo de vegetación asociada o tipos de suelos; al igual que Slatyer *et al* (2013). A pesar de estas limitaciones, los resultados obtenidos sirven como punto de partida para investigaciones futuras acerca de esta relación, además de reflejar cómo se comporta esta relación en el caso particular del género *Ipomoea* en México.

## <span id="page-17-0"></span>**CONCLUSIONES**

En este estudio se documenta una correlación positiva entre la amplitud geográfica y la amplitud climática para las especies de *Ipomoea* en México, y este patrón es consistente con lo que se ha observado en otros grupos taxonómicos: las especies que cuentan con una mayor distribución geográfica tienden a tener un mayor intervalo de tolerancias climáticas, y viceversa.

Los resultados de este trabajo ayudan aumentar nuestro entendimiento de cómo se comporta la relación entre amplitud geográfica y amplitud climática, usando *Ipomoea* como modelo, un género altamente diverso, pero poco estudiado de México. Este estudio proporciona elementos para considerar en análisis de riesgo o vulnerabilidad de las especies. Es necesario un mayor número de estudios que respalden los resultados obtenidos en esta investigación, integrando más variables que fortalezcan los resultados e incluso, agregando enfoques filogenéticos y evolutivos.

## <span id="page-17-1"></span>AGRADECIMIENTOS

Este proyecto fue financiado por el programa UNAM DGAPA-PAPIIT, a través del proyecto IN213220, "*Diversidad, sistemática y evolución de camotes, campanillas y cazahuates (Ipomoea, Convolvulaceae), un enfoque integrativo*".

Un agradecimiento especial a mi asesora la Dra. Natalia Ivalú Cacho González, por darme la oportunidad de realizar este proyecto y por las enseñanzas y conocimientos adquiridos.

A mi compañero Cameron Clay, por toda la ayuda y enseñanzas durante la realización de este proyecto, y a todos los compañeros del CachoLab.

A mis padres y hermanas por su apoyo incondicional sin ellos esto no hubiera sido posible.

## <span id="page-18-0"></span>**REFERENCIAS**

- Allan, G., Williams, A., Rabinowicz, P., Chan, A., Ravel, J., y Keim, P. (2008). Worldwide genotyping of castor bean germplasm (*Ricinus communis* L.) using AFLPs and SSRs. Genet Resour Crop Evol. 55: 365-378.
- Araújo, M., y Luoto, M. (2007). The importance of biotic interactions for modelling species distributions under climate change. Global Ecology and Biogeography. 16: 743-753.
- Arlé, E., Zizka, A., Keil, P., Winter, M., Essl, F., Knight, T., Weigelt, P., Jiménez, M., y Meyer, C. (2021). BRACATUS: A method to estimate the accuracy and biogeographical status of georeferenced biological data. Methods in Ecology and Evolution. 12: 1609-1619.
- Astegiano, J., Funes, G., Galetto, L. (2010). Comparative studies on plant range size: Linking reproductive and regenerative traits in two *Ipomoea* species. Acta Oecológica. 36: 454- 462.
- Bivand, R., Keitt, T., Rowlingson, B. (2022). \_rgdal: Bindings for the "Geospatial" Data Abstraction Library . R package version 1.5-32.
- Cacho, NI., y Strauss, SY. (2014). Occupation of bare habitats: an evolutionary precursor to soil specialization in plants. Proceedings of the National Academy of Sciences. 11(42): 15132–15137.
- Cacho, NI., Burrell, AM., Pepper, A., y Strauss, SY. (2014). Novel nuclear markers inform the systematics and the evolution of serpentine use in Streptanthus and allies (Thelypodieae, Brassicaceae). Molecular Phylogenetics and Evolution. 72: 72–81.
- Cardillo, M., Dinnage, R., y McAlister, W. (2018), The relationship between environmental niche breadth and geographic range size across plant species. Journal of Biogeography. 46: 97-109.
- Clavel, J., Julliard, R., y Devictor, V. (2011). Worldwide decline of specialist species: toward a global functional homogenization? Frontiers in Ecology and Environment. 9: 222–228.
- Colles, A., Liow, LH., y Prinzing, A. (2009). Are specialists at risk under environmental change? Neoecological, paleoecological and phylogenetic approaches. Ecology Letters. 12: 849–863.
- Dallas, T., Decker, R., y Hastings, A. (2017). Species are not most abundant in the centre of their geographic range or climatic niche. Ecology Letters. 20: 1526-1533.
- Di Marco, M., y Santini, L. (2015). Human pressures predict species' geographic range size better than biological traits. Global Change Biology. 21: 2169-2178.
- Fang, Z., Gonzales, Ana., Durbin, M., Meyer, K., Miller, B., Volz, K., Clegg, M., y Morrell, P. (2013). Tracing the Geographic Origins of Weedy *Ipomoea purpurea* in the Southeastern United States. Journal of Heredity. 104(5): 666-677.

Fangyuan, Y., Groen, T., Wang, T., Skidmore, A., Huang, J., y Ma, K. (2017). Climatic niche

breadth can explain variation in geographical range size of alpine and subalpine plants. International Journal of Geographical Science. 31(1): 190-212

- Fick, S.E. y R.J. Hijmans, 2017. WorldClim 2: new 1km spatial resolution climate surfaces for global land areas. International Journal of Climatology 37 (12): 4302-4315.
- Gaston, K., y Fuller, R. (2009). The sizes of species' geographic ranges. Journal of Applied Ecology. 46: 1-9.
- Google LLC. (2022) Google Earth Pro 7.3.6.9345. Software. Google LLC.
- Gross, J., y Ligges, U. (2015). nortest: Tests for Normality R package versión 1.0-4.
- Guo, Q., Liu, Y., y Wieczorek. (2008). Georreferencing locality descriptions and computing associated uncertainty using a probabilistic approach. International Journal of Geographical Information Science. 22(10): 1067-1090.
- Hernández, B. (2022). Un enfoque integrativo para entender la diversidad foliar en Ipomoea (Convolvulaceae), Tesis Maestría. Posgrado en Ciencias Biológicas, UNAM, México.
- Hijmans, R. (2022). raster: Geographic Data Analysis and Modeling. R package version 3.6-3.
- Hijmans, RJ., Phillips, S., Leathwick, J., Elith, J., y Hijmans, MRJ. (2017). Package 'dismo.' Circles. 9: 1–68.
- Hill, A., Guralnick, R., Flemons, P., Beaman, R., Wieczorek, J., Ranipeta, A., Chavan, V., Remsen, D. (2009). Location, location, location: utilizing pipelines and services to more effectively georeference the world´s biodiversity data. BMC Bioinformatics. 10(Suppl 14): S3.
- Meira, M., Pereira da Silva, E., David, J., y David, J. (2012). Review of the genus *Ipomoea*: traditional uses, chemestry and biological activities. Brazilian Journal of Pharmacognosy. 22(3): 682-713.
- Miryegane, M., Takayama, K., Tateishi, Y., y Kajita, T. (2014). Long-Distance Dispersal by Sea Drifted Seeds Has Maintained the Global Distribution of *Ipomoea pes-caprae* subsp. *brasiliensis* (Convolvulaceae). PLoS ONE. 9(4): e91836.
- Motsa, N., Modi, A., y Mabhaudhi, T. (2015). Sweet potato (*Ipomoea batatas* L.) as a drought tolerant and food security crop. South African Journal of Science. 111(11/12): 8 pp.
- R Core Team. (2022). R: A language and environment for statistical computing. R Foundation for Statistical Computing, Vienna, Austria.
- Reznick, D., Nunney, L., y Tessier, A. (2000). Big houses, big cars, superfleas and the costs of reproduction. Trends in Ecology y Evolution. 15: 421–425.
- Pearse, I., McIntyre, PJ., Cacho, NI., y Strauss, SY. (2022). Fitness homeostasis across an experimental water gradient predicts geographic range and climatic breadth across a mustard clade. Ecology. EN PRENSA.
- Pebesma, E. (2018). Simple Features for R: Standardized Support for Spatial Vector Data. The R Journal. 10(1): 439-446.
- Schrodt, F., Santos, MJ., Bailey, JJ., y Field, R. (2019). Challenges and opportunities for Biogeography — What can we still learn from von Humboldt? Journal of Biogeography. 46: 1631-1642.
- Shaltout, K., Al-Sodany, Y., Eid, E. (2010). Growth behaviour of the invasive species *Ipomoea carnea* in the Nile Delta, Egypt. Hydrobiologia. 656: 187-197.
- Sheth, SN., y Angert, AL. (2014). The evolution of environmental tolerance and range size: a comparison of geographically restricted and widespread Mimulus. Evolution. 68: 2917– 2931.
- Slatyer, R., Hirst, M., y Sexton, J. (2013). Niche breadth predicts geographical range size: a general ecological pattern. Ecology Letters. 16: 1104-1114.
- Thomas, C. (2010) Climate, climate change and range boundaries. Diversity and Distributions.16: 488-495.
- Villaseñor, JL. (2016). Checklist of the native vascular plants of Mexico. Revista Mexicana de Biodiversidad. 87: 559-902.
- Weber, MJ., Cacho, NI., Phan, MJQ., Disbrow, C., Ramírez, SR., y Strauss, SY. (2018). The evolution of floral signals in relation to range overlap in a clade of California Jewelflowers (Streptanthus s.l.). Evolution. 72(4): 798–807.
- Wang, M., Dzievit, M., Chen, Z., Morris, J., Norris, J., Barkley, N., Tonnis, B., Pederson, G., y Yu, J. (2016). Genetic diversity and population structure of castor (*Ricinus communis* L.) germplasm within the US collection assessed with EST-SST markers. NCR Research Press. 60: 193-200.
- Wickham, H., y Girlich, M. (2022). tidyr: Tidy Messy Data. R package version 1.2.1.
- Wood, J., Muñoz, P., Williams, B., Scotland, R. (2020). A foundation monograph of Ipomoea (Convolvulaceae) in the new world. PhytoKeys. 143: 1–823.

# <span id="page-21-0"></span>APÉNDICES

## <span id="page-21-1"></span>*Apéndice I*

Script utilizado para obtener los datos climáticos de las 19 variables de WorldClim para cada uno de los registros utilizados.

# this script: # reads a csv with coordinates and makes a simple features point layer # reads in multiple rasters as a combined raster stack (worldclim tif rasters as example) # plots points on top of 1 raster to confirm everything looks correct # extracts raster data to the point locations, binds the extracted data to points, and saves as csv # load libraries packages <- c("rgdal", "raster", "sf", "tidyr", "dplyr") lapply(packages, require, character.only = TRUE) list.files() # create a simple features point layer with a csv with coordinate data input data <- read.csv("occurrence data mex filtered.csv") head(input\_data) names(input\_data) dim(input data)  $# 30990 7$ View(input\_data) mexdata ds <- rename(input data, "n" = "X") % $>$ % select(n, lat, lon, species, key, pais) %>% na.omit() head(mexdata\_ds) length(table(mexdata\_ds\$species)) # total species from dataframe # convert input data to simple features point layer. Specicfy WGS84 lat/long with crs=4326, # and that all rows are data\_sf <- st\_as\_sf(mexdata\_ds, coords =  $c("lon",$  "lat"), crs = 4326) # plot to visualize data # plot(data\_sf["country"], pch=16) plot(data\_sf["species"], pch=16) # list the raster files you want to read in. Uses the worldclim standard 19 bioclim var download as example, tif format raster.files <- list.files("data\_raw/", pattern=".tif", full.names = T) raster.files # create a stack of all the rasters of interest raster\_stack <- stack(raster.files) # slow to plot, but verify points are where they should be # plot(raster\_stack[[1]]) # plot(data\_sf["country"], col="black",pch=16, add=T) plot(raster\_stack[[1]]) plot(data\_sf, col="black", pch=16, add=T) # extract data from the raster- creates separate table. Can be slow data sf extracted <- raster::extract(raster\_stack, data\_sf) data sf extracted  $\leq$ - extract(raster stack, data sf) data sf extracted  $\le$ - cbind(data sf, data sf extracted) # subset to missing data data missing <- subset(data sf extracted, is.na(wc2.1 30s bio 1)) length(data\_missing)  $# 25$ nrow(data\_missing) #804 data\_missing\$notes <- "buffered extraction by 2km" # create subset with data that has values (for combining later on)

data with values  $\leq$ - subset(data sf extracted,  $\exists$ s.na(wc2.1 30s bio 1)) # this part is slow because it is now averaging across cells within a 2km buffer # to account for NA's that were coming from points in the ocean bios\_list <- list() for (i in 1:length(names(raster\_stack))){ bios list[[i]] <- raster::extract(raster\_stack[[i]], data\_missing,\_small=T,\_fun=mean, buffer=2000, na.rm=T) } # bind extracted data into a dataframe missing values <- as.data.frame(do.call(cbind, bios list)) head(missing\_values) names(missing\_values)  $#$  str(missing values) # assign names of variables to the data frame) # str(data\_missing) names(data\_missing) #checar columnas #name with the 19 columns corresponding to bioclims names(missing\_values) <- names(data\_missing)[5:24] #check columns # drop old missing values and replace with newly extracted values temp\_drop\_cols <- as.data.frame(data\_missing[,-c(5:24)]) head(temp\_drop\_cols) str(temp\_drop\_cols) temp\_drop\_cols <- cbind(temp\_drop\_cols, missing\_values) temp\_drop\_cols <- temp\_drop\_cols[, -3] ## bind data that had values from original extraction with data that had values ## from buffered extraction str(data\_with\_values) head(data\_with\_values) data with values2 <- as.data.frame(data with values) names(data\_with\_values2) names(temp\_drop\_cols) data\_with\_values2\$notes <- NA str(data\_with\_values2) head(data\_with\_values2) setdiff(names(temp\_drop\_cols), names(data\_with\_values2)) complete\_data <- data\_with\_values temp drop  $\cos \leq \tan p$  drop  $\cosh(-5)$ data with values2 <- data with values2[,  $-25$ ] complete\_data <- rbind(data\_with\_values2, temp\_drop\_cols) str(complete\_data) head(complete\_data) # add in coordinates from geometry complete\_data <- cbind(complete\_data, st\_coordinates(complete\_data\$geometry)) names(complete\_data) names(complete\_data)[23] <- "decimalLongitude" names(complete\_data)[24] <- "decimalLatitude" names(complete\_data)[27] <- "decimalLongitude" names(complete\_data)[28] <- "decimalLatitude" # save EXCLUDING geometry # write.csv(complete\_data, "NOMBRE\_DE\_SALIDA\_DEL\_ARCHIVO.csv", row.names=F) write.csv(complete\_data, "bioWC\_mex.csv", row.names=F) ### END I\_read <- read.csv("bioWC\_mex.csv") View(I\_read)

## <span id="page-23-0"></span>*Apéndice II*

ocurrencia (buffer).

Script utilizado para calcular la amplitud geográfica utlizando dos aproximaciones, una basada en polígonos convexos de Hull y otra basada en vecindades alrededor de puntos de

```
# Load packages
packages <- c("sf", "dplyr")
lapply(packages, require, character.only = TRUE)
# Load data
data frame <- read.csv("recordsCleanedIpomoea Curados pais EDB 2023 0228.csv")
data_frame <- rename(data_frame, "species" = "sp")
head(data_frame)
df <- select(data_frame, lat, lon, species, key, pais)
df <- subset.data.frame(df, pais == "Mexico") # subset of Mexico species
head(df)
##read in csv with coordinates and species
# presence_observations <- read.csv( "DATOS_limpios_EDB.csv")
## presence_observations <- data_frame
# eliminar los que tienen <8 registros
table(df$species) # Registros de cada especie
species_table <- table(df$species)
length(table(df$species)) # Total de especies = 178 Mexico species
species df \leq as.data.frame(species table) # Dataframe con las especies y numero de
     registros
head(species_df)
species df filter <- filter(species df, Freq >= 8) # Filtrar solo >= 8 registros
head(species df filter) # Just 139 species after filtered >= 8species filtered <- as.character(species df filter$Var1) # Vector de las especies filtradas
species records filter <- filter(df, species %in% species filtered) # species with more than 8
     recos
head(species_records_filter)
## eliminar los que no estén en la "bounding box"
# ## xmin=-140, xmax=-32.6.ymin=-57.5 , ymax=55, (limites de coordenadas)
# 
# test <- filter(species records filter, lat > = -57.5) %>% filter(lat <= 55) %>%
# filter(lon >= -140) \sqrt{8} >% filter(lon <= -32.6)
# 
# table(test$pais) #Paises dentro del bounding box
#Load filtered data into presence observations
presence_observations <- species_records_filter
#convert to sf point file with WGS84 lat/long crs (4326)
presence_observations<-presence_observations%>%
 st as sf(coords = c("lon", "lat"), crs = 4326)presence_observations #call to check that things look ok, and then plot a map
plot(st_geometry(presence_observations))
#convert to an equal area projection
my.pts.aea<-st_transform(presence_observations, crs="ESRI:54034")
plot(st_geometry(my.pts.aea))
chull_sqkm<-numeric()
buff_poly_sqkm<-numeric()
species.out<-character()
i=1
for (i in 1:length(unique(my.pts.aea$species))) {
  #select species
```
 my.species<-unique(as.character(my.pts.aea\$species))[i] species.out[i]<-my.species sub.points<-subset(my.pts.aea, species==my.species) #calculate convex hull area in sqkm my.hull<-st\_convex\_hull(st\_union(sub.points) ) #get convex hull for full range my.hull\_area<-st\_area(my.hull)#returns in meters #plot(my.hull) chull\_sqkm[i]<-as.numeric(my.hull\_area)\*.000001 #converts to sqkm #calculate buffered area in sqkm pts.buffer<-st\_buffer(sub.points, 5000) # this is the radius of the buffer; here buffers by 5000 meters (this projection has meters as units) #plot(st\_geometry(pts.buffer) ) buff\_dissolve<-st\_union(pts.buffer) #plot(buff\_dissolve) buff\_poly\_sqkm[i]<-as.numeric(st\_area(buff\_dissolve))\*.000001 } range\_results<-as.data.frame(cbind(species.out, chull\_sqkm, buff\_poly\_sqkm)) range results write.csv(range\_results, file = "range\_results\_mex.csv")

#### <span id="page-25-0"></span>*Apéndice III*

Script utilizado para graficar los resultados obtenidos de la amplitud geográfica y la amplitud climática, y prueba de Kolmogorov-Smirnov.

```
# Load packages
packages <- c("ggplot2", "nortest")
lapply(packages, require, character.only = TRUE)
## variables seleccionadas:
     # sqrt_hull_sqkm
     # log_buff_poly
     # ampPC1pos
     # ampPC2
list.files()
data <- read.csv("DAT_geoClim_IpomMEX_139sp13cols_EDB.csv")
head(dat)
dim(dat) # 139 14
str(dat)
# KS test
lillie.test(data$ampPC1)
lillie.test(data$ampPC2)
lillie.test(data$chull_sqkm)
lillie.test(data$buff_poly_sqkm)
# Linear models
log_buffer_lm_PC1 <- lm(log_buff_poly ~ ampPC1pos, data = data)
log_buffer_lm_PC1
summary(log_buffer_lm_PC1)
log_buffer_lm_PC2 <- lm(log_buff_poly ~ ampPC2, data = data)
log_buffer_lm_PC2
summary(log_buffer_lm_PC2)
sqrt hull lm pc1 <- lm(sqrt hull sqkm \sim ampPC1pos, data = data)
sart_hull_lm_pc1
summary(sqrt_hull_lm_pc1)
sqrt hull lm pc2 <- lm(sqrt hull sqkm \sim ampPC2, data = data)
sqrt_hull_lm_pc2
summary(sqrt_hull_lm_pc2)
####### summary(aver)
             range(data$ampPC1pos) #[1] 0.000001 4.731407
             summary(sqrt_hull_lm_pc1)
             xvalues1\leq- seq(0, 5, 1)
             yvalues1 = (227.30 * xvalues1) -34.34
             range(data$ampPC2) # 3.385591 7.022758
             summary(sqrt_hull_lm_pc2)
             xvalues2 \le- seg(0, 8, 4)
             yvalues2 = (459.50 * xvalues2) -2031.89
             range(data$ampPC1pos) # 0.000001 4.731407
             summary(log_buffer_lm_PC1)
             xvalues3 \leq seq(0, 5, 1)
             yvalues3 = (0.60714 * xvalues3) + 6.13593
              range(data$ampPC2) # 3.385591 7.022758
             summary(log_buffer_lm_PC2)
             xvalues4 \leq seq(0, 8, 4)
             yvalues4 = (1.35350 * xvalues4) + 0.04167
pdf("GRAF_modelosGeoClimIpom_EDB.pdf", height = 8.5, width = 11)
par(mfrow=c(2,2))
```

```
plot(sqrt_hull_sqkm ~ ampPC1pos, data=data, main="A", xlab="", ylab= 
     "amplitud geográfica hull sqrt(Km2)", col="orange", pch=19, cex=2)
              points(sqrt hull_sqkm ~ ampPC1pos, data= data, cex=1.5)
              leq legend("topleft", leq legend="y=227.30x-34.34 \nR2 = 0.3046 p = <0.0001***",
     cex=1, box.col = "transparent")
              lines(yvalues1 \sim xvalues1, lty=2, lwd=4, col="black")
              plot(sqrt_hull_sqkm ~ ampPC2, data=data, main="B",xlab= "", ylab= "",
     pch=19,col="mediumpurple1", cex=2)
              points(sqrt_hull_sqkm ~ ampPC2, data=data, cex=1.3)
              legend("topleft", legend="y=459.50x-2031.89 \nR2 = 0.4163, p = <0.0001***", 
     cex=1, box.col = "transparent")
              lines(yvalues2 \sim xvalues2, ltv=2, lwd=4, col="black")
              plot(log_buff_poly ~ ampPC1pos, data=data, main="C", ylab= "amplitud 
     geográfica buffer log(Km2)", xlab="amplitud climática PC1", col="lightblue", pch=19, 
     cex=2)
              points(log_buff_poly ~ ampPC1pos, data=data, cex=1.5)
              legend("topleft", legend="y=0.60714x+6.13593 \nR2 = 0.2561 , p = 
     \leq 0.0001***", cex=1, box.col = "transparent")
              lines(yvalues3 \sim xvalues3, lty=2, lwd=4, col="black")
              plot(log buff poly \sim ampPC2, data=data, main="D", xlab="amplitud climática
     PC2", ylab="", col="green", pch=19, cex=2)
              points(log_buff_poly ~ ampPC2, data= data, cex=1.5)
              legend("topleft", legend="y=1.35350x+0.04167 \nR2 = 0.4277, p = <0.0001***", 
     cex=1, box.col = "transparent")
              lines(yvalues4 \sim xvalues4, lty=2, lwd=4, col="black")
dev.off()
# Histogramas
hist(sqrt(data$chull_sqkm), breaks = 13)
hist(log(data$buff_poly_sqkm))
hist(data$ampPC1)
hist(data$ampPC2)
pdf("HIST_amplitudGeoClimIpom_EDB.pdf", height = 8.5, width = 11)
  par(mfrow=c(2,2))
 hist(data$sqrt_hull_sqkm,
     main = "Amplitud geográfica Hull",
    xlab = "hull_sqrt(km2)",
    vlab = \cdotshist(data$log_buff_poly,
     main = "Amplitud geográfica buffer",
    xlab = "buffer_log(km2)",
    vlab = \cdots hist(data$ampPC1pos, ylim=c(0, 40),
     main = "Amplitud climática PC1",
    xlab = "PC1",
    vlab = \cdots hist(data$ampPC2,
     main = "Amplitud climática PC2",
    xlab = "PC2",
    ylab = "")
dev.off()
## Conjoined barplots sorted with highlighting maximum values (Log) w/subtitle
ggplot(data, aes(x = reorder(species.out, -log-hull), y = log-hull)) +
 geom_bar(color="skyblue", fill= factor(data$color_decision_Hull), stat="identity") +
 geom_bar(aes(y = log_buff_poly), color = "darkorange", fill = factor(data$color_decision),
```

```
stat="identity", alpha = 0.5) +
  xlab("") + ylab("log(km2)") +
  ggtitle("Amplitud geográfica Hull y buffer", subtitle = "A)") +
 theme bw() +theme(axis.text.x=element_text(angle = -90, hjust = 0)) +
 theme(plot.title=element_text(size=30), plot.subtitle=element_text(size=20))
## conjoined log_hull and log_buff_poly histograms w/subtitle
ggplot(data, aes(x= \log \; hull)) +
  geom_histogram(color="darkred", fill = "red", alpha = 0.2, bins=50,
          binwidth=0.4) +
  geom_vline(aes(xintercept=mean(log_hull)),
         color="red", linetype="dashed", linewidth=1) +
 geom histogram(data=data, aes(x= log buff poly, color="brown", alpha = 0.9),
          bins=50, binwidth=0.4) +
 geom_vline(aes(xintercept=mean(log_buff_poly)),
         color="blue", linetype="dashed", linewidth=1) +
  xlab("log(km2)") + ylab("") +
 ggtitle("", subtitle = (B)") +
 theme_bw() +
 theme(plot.title=element_text(size=30), plot.subtitle=element_text(size=20)) +
 theme(axis.title.x=element_text(size=20)) +
  theme(legend.position = "none") 
### END
```
## <span id="page-28-0"></span>*Apéndice IV*

Script utilizado para realizar el análisis de regresión lineal.

# datos <- read.csv("DAT\_ClimaxSP\_ipomoeaMexico.csv") head(datos) data <- read.csv("DAT\_geoClim\_IpomMEX\_139sp13cols\_EDB.csv") head(data)  $m1$  <-  $lm(amPC1 \sim log_hull$ , data = datos)  $m2 <$ - lm(ampPC2  $\sim$  chull\_sqkm, data = datos) summary(m1)

## <span id="page-29-0"></span>*Apéndice V*

Mapa de la distribución geográfica de las 139 especies de *Ipomoea* utilizadas en este trabajo (el script que se utilizó para crear este mapa en encuentra en el apéndice VIII).

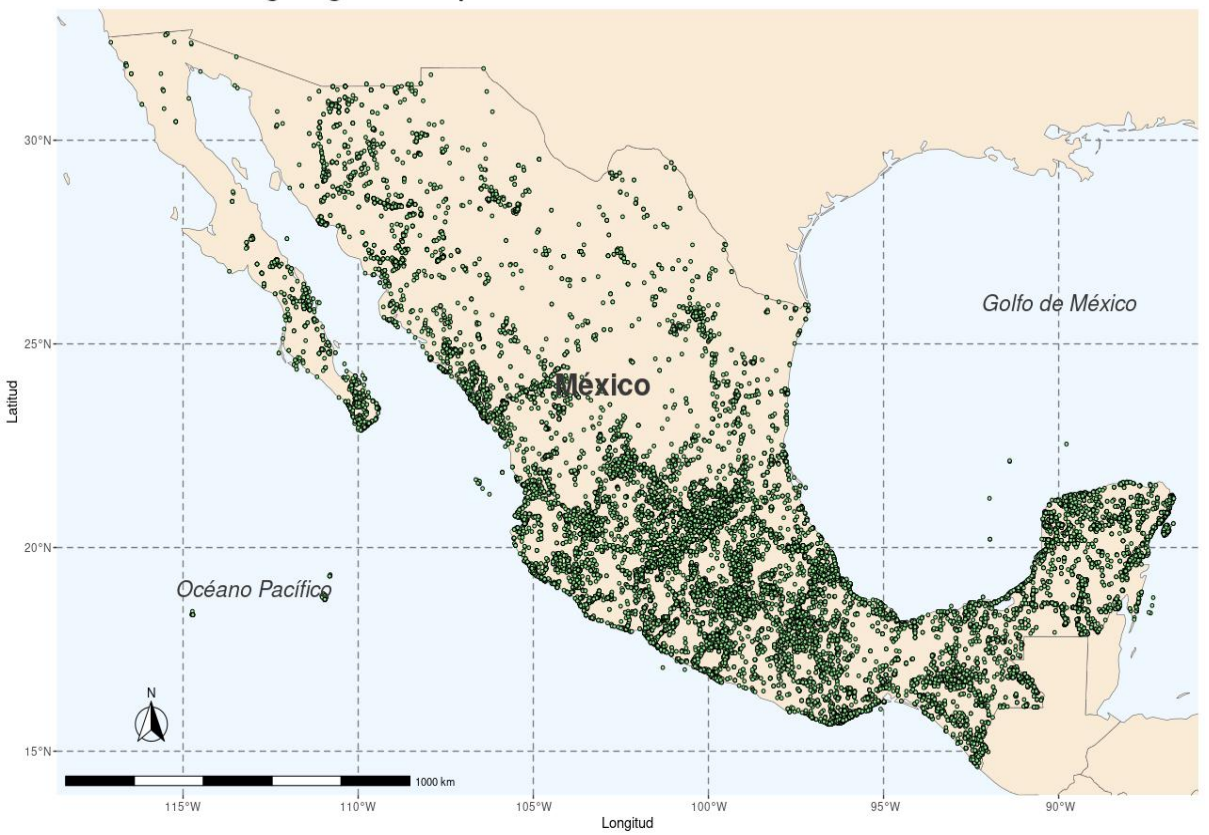

## Distribución geográfica Ipomoea mexicanas

## <span id="page-30-0"></span>*Apéndice VI*

Mapa de la distribución geográfica de las especies de *Ipomoea* con los tres valores más altos y los tres valores más bajos en el PC1. *I. durangensis, I. lenis* e *I. petrophila* representan los valores mínimos; *I. neei, I. seducta* e *I. silvicola* representan los valores máximos (el script que se utilizó para crear este mapa se encuentra en el apéndice VIII).

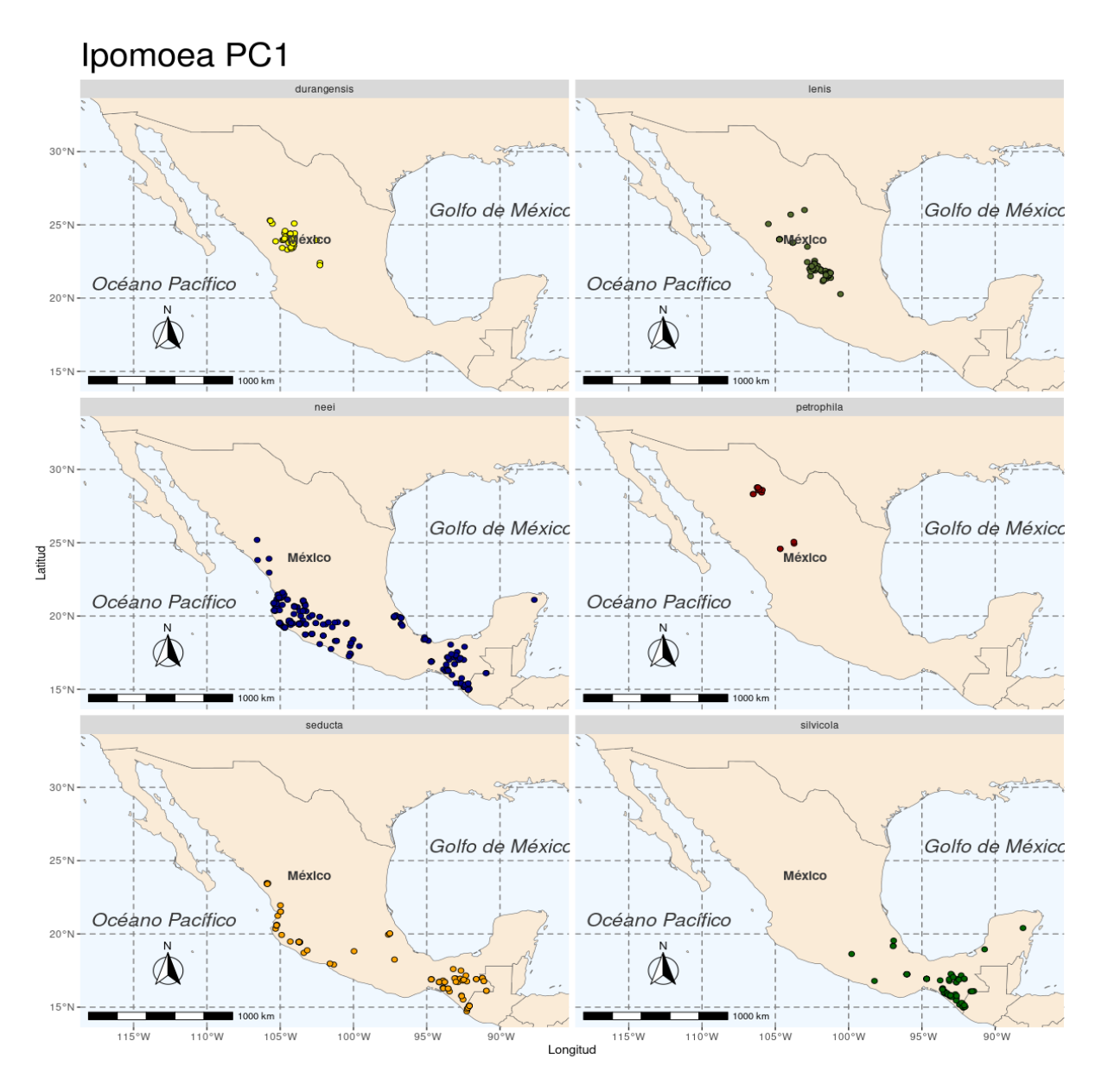

### <span id="page-31-0"></span>*Apéndice VII*

Mapa de la distribución geográfica de las especies de *Ipomoea* con los tres valores más altos y los tres valores más bajos en el PC2. *I. caudata, I. mitchelliae* e *I. ramosissima* representan los valores mínimos; *I. arborescens, I. pes-caprae* e *I. ternifolia* representan los valores máximos (el script que se utilizó para crear este mapa se encuentra en el apéndice VIII).

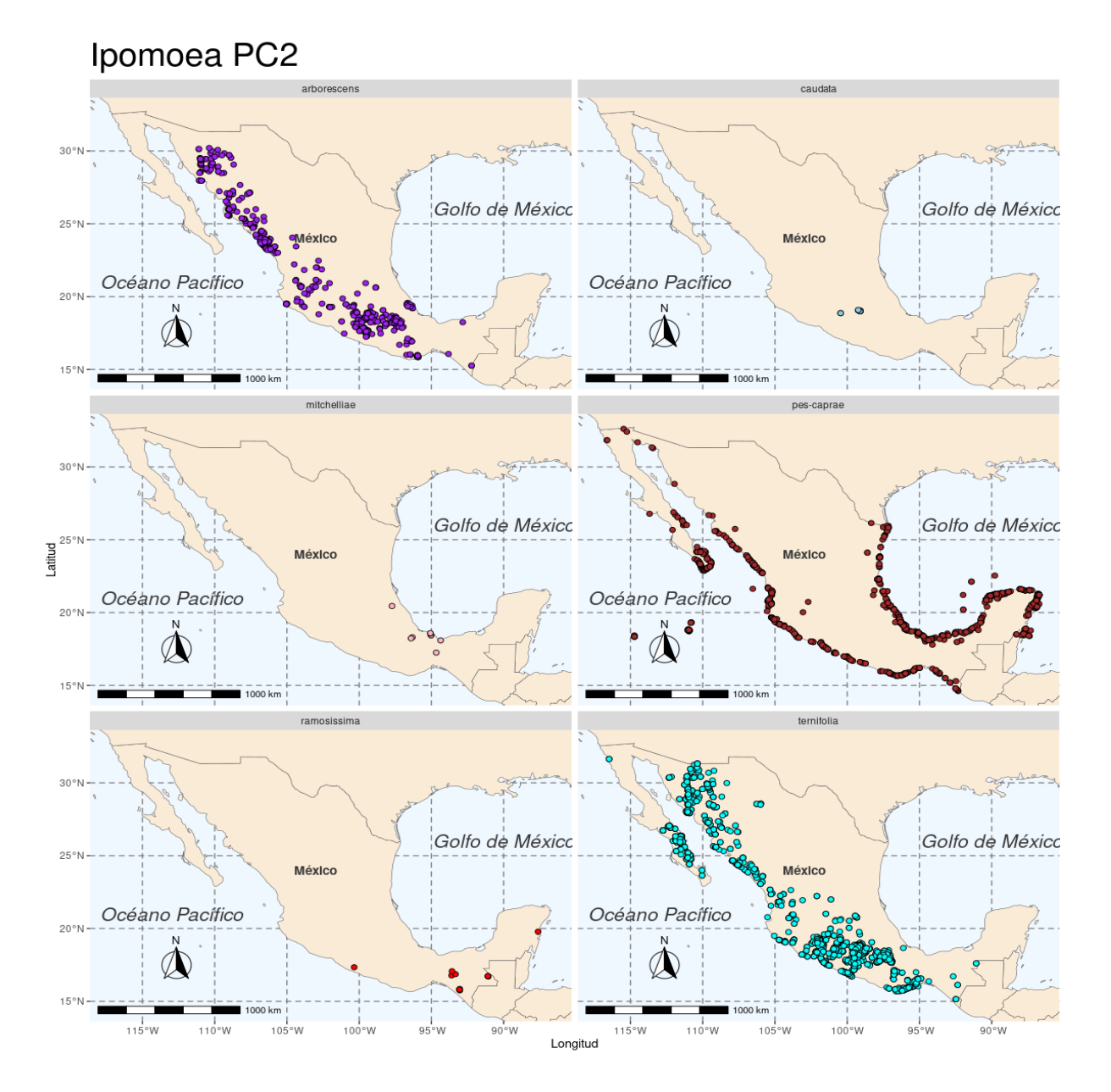

#### 29

### <span id="page-32-0"></span>*Apéndice VIII*

Script utilizado para crear los mapas de la distribución geográfica de las 139 especies de *Ipomoea* utilizadas en este trabajo; y, los mapas de los valores mínimos y máximos del PC1 y PC2.

# Ipomoea maps ### 1. Load packages==================================================== # Load packages packages <- c("cowplot", "googleway", "ggplot2", "ggrepel", "ggspatial", "sf", "rnaturalearth", "rnaturalearthdata", "dplyr") lapply(packages, require, character.only = TRUE) ## Check if all packages were complete loaded packages%in%(.packages()) ## Load world countries data world <- ne\_countries(scale = "medium", returnclass = "sf") class(world) ## Load Ipomoea data # 139 Mexican Ipomoea occurrence data ipomdata <- read.csv("occurrence\_data\_mex\_filtered.csv") ### 2. Filter species data================================================== ipomdata\_filtered <- select(ipomdata, X, lat, lon, species, key, pais) %>% filter(species %in% c("neei", "seducta", "silvicola", "petrophila", "durangensis", "lenis", "ternifolia", "arborescens", "pes-caprae", "mitchelliae", "caudata", "ramosissima")) ipomdata\_filtered <- cbind(ipomdata\_filtered, color\_decision = ipomdata\_filtered\$species) ipomdata filtered\$color decision[ipomdata filtered\$color decision == "neei"] <- "darkblue" ipomdata\_filtered\$color\_decision[ipomdata\_filtered\$color\_decision == "seducta"] <- "orange" ipomdata filtered\$color decision[ipomdata filtered\$color decision == "silvicola"] <-"darkgreen" ipomdata filtered\$color decision[ipomdata filtered\$color decision == "petrophila"] <-"darkred" ipomdata filtered\$color decision[ipomdata\_filtered\$color\_decision == "durangensis"] <-"yellow" ipomdata filtered\$color decision[ipomdata filtered\$color decision == "arborescens"] <-"purple" ipomdata\_filtered\$color\_decision[ipomdata\_filtered\$color\_decision == "pes-caprae"] <- "brown" ipomdata filtered\$color decision[ipomdata filtered\$color decision == "mitchelliae"] <-"lightpink" ipomdata filtered\$color decision[ipomdata filtered\$color decision == "caudata"] <-"skyblue" ipomdata filtered\$color decision[ipomdata filtered\$color decision == "ramosissima"] <-"red" ipomdata filtered\$color decision[ipomdata filtered\$color decision == "lenis"] <-"darkolivegreen" ipomdata filtered\$color decision[ipomdata filtered\$color decision == "ternifolia"] <- "cyan" ipomdata\_filtered <- cbind(ipomdata\_filtered, PC\_decision = ipomdata\_filtered\$species) ipomdata\_filtered\$PC\_decision[ipomdata\_filtered\$PC\_decision == "neei"] <- "PC1" ipomdata\_filtered\$PC\_decision[ipomdata\_filtered\$PC\_decision == "seducta"] <- "PC1" ipomdata\_filtered\$PC\_decision[ipomdata\_filtered\$PC\_decision == "silvicola"] <- "PC1" ipomdata filtered\$PC decision[ipomdata filtered\$PC decision == "petrophila"] <- "PC1"

```
ipomdata_filtered$PC_decision[ipomdata_filtered$PC_decision == "durangensis"] <- "PC1"
ipomdata_filtered$PC_decision[ipomdata_filtered$PC_decision == "lenis"] <- "PC1"
ipomdata filtered$PC decision[ipomdata filtered$PC decision == "arborescens"] <- "PC2"
ipomdata_filtered$PC_decision[ipomdata_filtered$PC_decision == "pes-caprae"] <- "PC2"
ipomdata_filtered$PC_decision[ipomdata_filtered$PC_decision == "mitchelliae"] <- "PC2"
ipomdata_filtered$PC_decision[ipomdata_filtered$PC_decision == "caudata"] <- "PC2"
ipomdata_filtered$PC_decision[ipomdata_filtered$PC_decision == "ramosissima"] <- "PC2"
ipomdata_filtered$PC_decision[ipomdata_filtered$PC_decision == "ternifolia"] <- "PC2"
ipomdata_filtered_pc1 <- select(ipomdata_filtered, X, lat, lon, species, key,
                    pais, color_decision, PC_decision) %>%
 filter(PC\ decision == "PC1")ipomdata_filtered_pc2 <- select(ipomdata_filtered, X, lat, lon, species, key,
                    pais, color_decision, PC_decision) %>%
 filter(PC\ decision == "PC2")## Mexican Ipomoea map
qqplot(data = world) + geom_sf(fill="antiquewhite") +
 qeom point(data = ipomdata, aes(x=lon,
                      y=lat),
         color="black", fill="lightgreen", shape=21, size=1) +
 annotation_scale(location = "bl", width_hint = 0.5) +
 annotation_north_arrow(location = "bl", which_north = "true",
               pad x = unit(0.75, "in"), pad y = unit(0.5, "in"),
               style = north_arrow_fancy_orienteering) +
  xlab("Longitud") + ylab("Latitud") +
  ggtitle("Distribución geográfica Ipomoea mexicanas") +
  annotate(geom="text", x=-90, y=26, label="Golfo de México",
       fontface="italic", color="grey22", size=6) +
  annotate(geom="text", x=-103 , y=24 , label="México",
       fontface="bold", color="grey22", size=8) +
  annotate(geom="text", x=-113 , y=19 , label="Océano Pacífico",
       fontface="italic", color="grey22", size=6) +
 coord_sf(xlim = c(-117.12776, -87.5),
      ylim = c(32.35, 14.8) +
 theme(plot.title=element_text(size=30)) +
 theme(panel.grid.major = element_line(color = gray(.5), linetype = "dashed",
                         size = 0.5),
     panel.background = element rect(fill = "aliceblue"))
## Ipomoea PC1 maps
qqplot(data = world) +
  geom_sf(fill="antiquewhite") +
 geom_point(data = ipomdata_filtered_pc1, aes(x=lon,
                              y=lat),
         color="black", fill=factor(ipomdata_filtered_pc1$color_decision),
         shape=21, size=2, stat="identity") +
 annotation scale(location = "bl", width hint = 0.5) +
 annotation_north_arrow(location = "bl", which_north = "true",
               pad_x = unit(0.75, "in"), pad_y = unit(0.5, "in"),
               style = north_arrow_fancy_orienteering) +
  xlab("Longitud") + ylab("Latitud") +
  ggtitle("Ipomoea PC1") +
  annotate(geom="text", x=-90, y=26, label="Golfo de México",
       fontface="italic", color="grey22", size=6) +
  annotate(geom="text", x=-103 , y=24 , label="México",
       fontface="bold", color="grey22", size=4) +
```

```
 annotate(geom="text", x=-113 , y=21 , label="Océano Pacífico",
        fontface="italic", color="grey22", size=6) +
  coord_sf(xlim = c(-117.12776, -86.811982388),
        ylim = c(32.72083, 14.5388286402)) +
 theme(plot.title=element_text(size=30)) +
 theme(panel.grid.major = element_line(color = gray(.5), linetype = "dashed",
                         size = 0.5),
     panel.background = element rect(fill = "aliceblue")) +
 facet_wrap(~species, ncol=2)
## Ipomoea PC2 maps
ggplot(data = world) + geom_sf(fill="antiquewhite") +
 geom_point(data = ipomdata_filtered_pc2, aes(x=lon,
                              y=lat),
         color="black", fill=factor(ipomdata_filtered_pc2$color_decision),
        shape=21, size=2, stat="identity") +annotation scale(location = "bl", width hint = 0.5) +
 annotation_north_arrow(location = "bl", which_north = "true",
                pad_x = unit(0.75, "in"), pad_y = unit(0.5, "in"),
                 style = north_arrow_fancy_orienteering) +
  xlab("Longitud") + ylab("Latitud") +
  ggtitle("Ipomoea PC2") +
  annotate(geom="text", x=-90, y=26, label="Golfo de México",
        fontface="italic", color="grey22", size=6) +
  annotate(geom="text", x=-103 , y=24 , label="México",
        fontface="bold", color="grey22", size=4) +
  annotate(geom="text", x=-113 , y=21 , label="Océano Pacífico",
        fontface="italic", color="grey22", size=6) +
  coord_sf(xlim = c(-117.12776, -86.811982388),
        ylim = c(32.72083, 14.5388286402)) +
 theme(plot.title=element_text(size=30)) +
  theme(panel.grid.major = element_line(color = gray(.5), linetype = "dashed",
                         size = 0.5),
     panel.background = element rect(fill = "aliceblue")) +
 facet_wrap(~species, ncol=2)
```